# **Simulação de Semáforo de Automóveis e Pedestres para Aprendizagem Escolar utilizando Arduino**

**João Ludovico Maximiano Barbosa<sup>1</sup> , Valterson Balduino Romes Filho<sup>2</sup> , Flávia Gonçalves Fernandes<sup>3</sup> , Saulo De Moraes Garcia Júnior<sup>2</sup>**

 $1$ Universidade Federal de Uberlândia (UFU) – Uberlândia – MG – Brasil

 $2$  Universidade do Estado de Minas Gerais (UEMG) – Ituiutaba – MG – Brasil

 $3$ Universidade Federal de Goiás (UFG) – Catalão – GO – Brasil

joaolmbarbosa@gmail.com, valterson.filho@gmail.com, flavia.fernandes92@gmail.com, saulomoraes@uol.com.br

*Abstract. The automation comprises techniques applied in a given process to make it more efficient and productive, agile and effective, minimizing the human interference on these processes. The creation of automatic systems allows equipment or devices are controlled by means of electronics such as computers, mobile devices, among others. This work presents the simulation of the control car traffic and pedestrians through traffic lights at two intersections using Arduino. Each intersection has three traffic lights for cars and five pairs of traffic lights for pedestrians.*

*Resumo. A automação compreende técnicas aplicadas em um determinado processo para torná-lo mais eficiente e produtivo, ágil e eficiente, minimizando a interferência humana sobre estes processos. A criação de sistemas automáticos permite que equipamentos ou dispositivos sejam controlados por meio de eletroeletrônicos como microcomputadores, dispositivos móveis, entre outros. Este trabalho apresenta a simulação do controle de tráfego de automóveis e pedestres por meio de semáforos em dois cruzamentos utilizando Arduino. Cada cruzamento possui três semáforos para automóveis e cinco pares de semáforos para pedestres.*

## **1. Introdução**

Atualmente, a cidade de São Paulo possui uma frota aproximada de seis milhões de veículos que trafegam diariamente pelas ruas. A cada ano, 500 mil novos veículos são somados a essa frota. O problema do excesso de veículos em cidades como São Paulo já é uma preocupação antiga, o que levou a Prefeitura de São Paulo, bem como várias outras prefeituras de todo o país, a criarem sistemas, e até mesmo departamentos dedicados ao controle de tráfego de veículos [Mecatrônica, 2015].

No final da década de 70, por exemplo, a CET (Companhia de Engenharia de Tráfego) foi criada na cidade de São Paulo com a finalidade de "gerenciar" o tráfego, bem como administrar os diversos sistemas utilizados para isso. Nesta época os semáforos eram eletromecânicos, e os recursos para otimizar os ciclos de tempo deles resumiam-se na "programação" dos relés e contactores. Ainda neste período, a frota já atingia 2,5 milhões de veículos, e essa técnica não atendia mais as necessidades do controle de tráfego. Um sistema mais eficiente e, principalmente, inteligente tornou-se imprescindível. Foi então que se criou o sistema de Semáforos Coordenados (SEMCO) [Exame, 2015].

O sistema SEMCO possuía vários detectores de veículos espalhados pelas ruas e avenidas mais movimentadas da cidade. Dentro de uma sala de controle, os dados de volume de tráfego fornecidos por esses sensores chegavam até os computadores. Os engenheiros de tráfego analisavam esses dados e, então, programavam os semáforos para "temporizar" o ciclo de operação, de acordo com o fluxo de veículos.

Com certeza, o tempo de abertura dos semáforos ficou muito mais otimizado, o que proporcionou uma melhora significativa no "tempo de jornada" dos veículos. Mas, com o passar dos anos, essa técnica perdeu sua eficiência [Jesus et al, 2014].

Este sistema foi projetado para uma frota de 2,5 milhões de carros, e em 1995, a cidade de São Paulo já tinha uma frota de 4,5 milhões de veículos. Novamente, algo mais eficiente deveria entrar em ação [Mcroberts, 2011].

Assim, o objetivo deste trabalho é simular o controle de tráfego de automóveis e pedestres através de semáforos. A construção desse tipo de ferramenta faz perceber que o controle de semáforos não é tão trivial como se parece, para o seu desenvolvimento é necessário conhecimentos e conceitos sobre microcontroladores, eletricidade, eletrônica, robótica, trânsito, fluxo de veículos, entre outros.

## **2. Semáforo de Automóveis e Pedestres utilizando Arduino**

Para ensinar como o semáforo de automóveis e pedestres funciona, sem a necessidade de levar as crianças para o ambiente externo, onde elas estão expostas aos riscos do trânsito caótico do dia a dia, construiu-se uma maquete para simular o funcionamento dos semáforos e do transito, o qual pode ser levado para dentro da sala de aula em um ambiente mais tranquilo e seguro. O desenvolvimento desta maquete foi dividido em três partes: parte mecânica, parte elétrica/eletrônica, e parte lógica. Cada uma dessas partes é detalhada a seguir.

### **2.1. Parte Mecânica**

Para a montagem da parte mecânica (estrutura da maquete), inicialmente, realizou-se o planejamento de como os dois cruzamentos seriam montados. Para isso, desenhou-se a planta dos cruzamentos no *corelDRAW* que é um software de desenho vetorial bidimensional para design gráfico, com o intuito de se aplicar uma textura (estilo) que deixasse a maquete com um design sofisticado, conforme pode ser observado na Figura 1, e fosse impresso em um adesivo de 100 x 60 cm para ser colado em uma base.

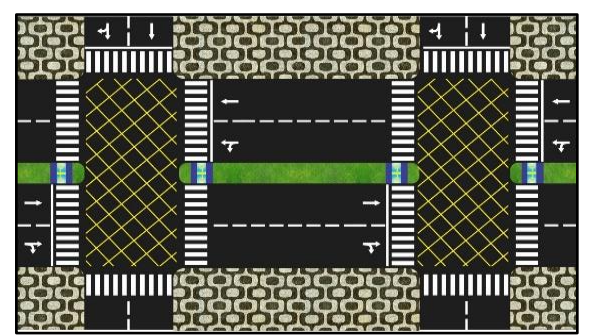

**Figura 1: Desenho texturizado no** *corelDRAW.*

Posteriormente, cortou-se uma placa de divisória de escritório no tamanho 105 x 65 cm através da serra tico-tico para servir como base da maquete, onde o adesivo com o desenho dos cruzamentos foi colado, de acordo com a representação das Figuras 2 e 3. Ao colar o adesivo na base, notou-se que ele se danificava facilmente, então se resolveu passar três camadas de verniz em spray para protegê-lo.

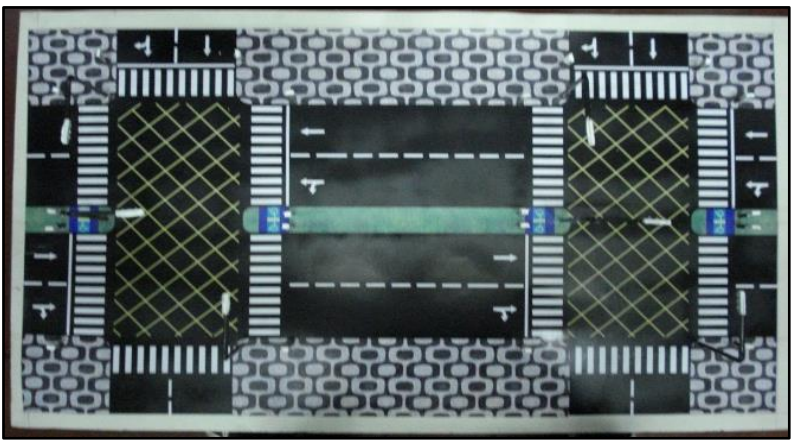

**Figura 2: Base da maquete com o adesivo - visão superior.**

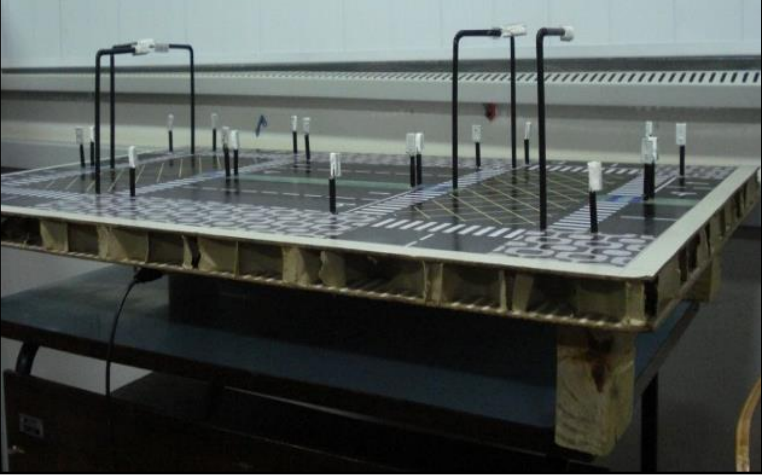

**Figura 3: Base da maquete.**

Para a confecção dos postes, foram utilizadas varetas de alumínio para dar sustentação e forma para os semáforos. Elas foram cortadas em 6 pedaços de 20 cm para os postes dos semáforos de automóveis e 20 pedaços de 12 cm para os semáforos de pedestres.

Para dar um acabamento melhor nos postes e esconder a fiação dos led"s dos semáforos, utilizou-se canudos dobráveis na cor preta. Antes de dobrar os postes dos automóveis foi necessário passar a fiação dentro do canudo, pois o mesmo não passava pela vareta dobrada. Para fixar os postes na vertical sobre a maquete, perfurou-se ela com uma furadeira no local onde os postes seriam colocados, e com cola auradite e cola quente (silicone) firmou-se eles na vertical.

Os encaixes dos led"s para os semáforos foram feitos através de canaletas de alumínio, que foram cortadas no tamanho de 3 cm para os semáforos de automóveis e 2 cm para os de pedestres, e com uma furadeira de bancada, realizou-se os furos de 3 mm para encaixar os led"s.

Na próxima etapa, o led de alto brilho na cor vermelha apresentava um tamanho ligeiramente maior do que os led's de cor verde e amarelo, sendo necessário aumentar o raio de furo em que o led vermelho seria conectado. Para dar um acabamento na parte de trás da canaleta, utilizou-se gesso em pó.

Na Figura 4, pode-se visualizar a foto da maquete finalizada e em operação.

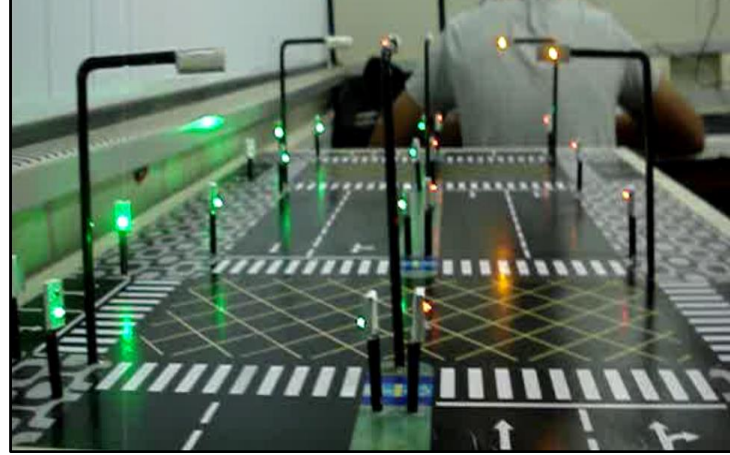

**Figura 4: Maquete finalizada em operação.**

## **2.2. Parte Elétrica/Eletrônica**

Esta parte consiste em ligar led"s através do Arduino.

Os led"s podem ter os seguintes formatos: redondo (mais comum), triangulares, retangulares, etc. Os tamanhos comerciais deles são de 3 mm, 5 mm, 10 mm e smd. As cores mais comuns de led"s são: vermelho, verde, amarelo, branco, azul e violeta. O encapsulamento dele pode ter a sua cor ou pode ser também transparente. A intensidade de brilho dos led"s podem variar, sendo que os comuns não servem para iluminar, e sim para sinalizar; existem também os chamados "led"s de alto-brilho", que a cada dia que passa, fornecem mais "mcd" (milicandela, unidade que mede a intensidade de uma fonte de luz). Um led comum fornece em média 150 mcd, enquanto um led de alto brilho fornece no mínimo 2000 mcd [Felfoldi, 2015].

Para este trabalho escolheu-se utilizar led"s de alto-brilho de 3 mm redondo, devido ao seu tamanho pequeno e alta intensidade de brilho.

Para se utilizar os led"s, aconselha-se colocar um resistor em série que limita a corrente que passa por ele. Embora a corrente aconselhada para cada LED seja de 20mA, cada LED possui uma corrente e tensão média de trabalho, que vai variar de acordo com sua cor [Felfoldi, 2015]:

Neste trabalho, a tensão da fonte de alimentação é 5 V, sendo o valor liberado por uma porta definida como saída no Arduino em nível alto. Para o cálculo dos resistores, não se levou em conta a tensão e corrente de cada cor de led, adotando um valor padrão para todos eles que foi de 2,2 V e 20 mA, o que resultou num resistor de 140 Ω. Porém, como este resistor não foi encontrado no mercado local, comprou-se 58 resistores de 150  $\Omega$  para reduzir a corrente de cada um dos 58 led's a serem utilizados.

Os seis semáforos de automóveis foram construídos, cada um com três led"s (vermelho, amarelo e verde), onde destes seis semáforos, três foram alocados no cruzamento A e três no cruzamento B. Os vinte semáforos de pedestres foram construídos, cada um com dois led"s (vermelho e verde), onde destes vinte semáforos, dez foram alocados no cruzamento A e dez no cruzamento B, sendo um par de semáforos de pedestres para cada travessia de rua a ser controlado, ou seja, do cruzamento de seis travessias, cinco são controlados por semáforos de pedestre. Na Figura 5, pode-se observar o diagrama de ligação dos componentes eletrônicos para a montagem do circuito.

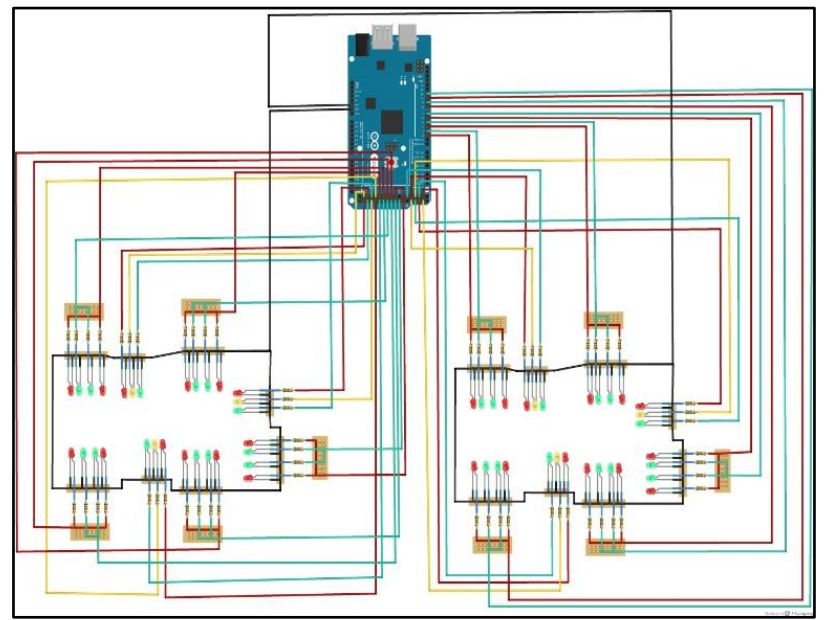

**Figura 5: Diagrama de ligação dos componentes eletrônicos.**

Para a prototipagem do circuito, montou-se uma placa de circuito impresso para cada cruzamento. Onde o *layout* da placa com a ligação dos componentes foi realizado no *Proteus,* que é um *software* que contém um ambiente de simulação de circuitos eletrônicos *ISIS* e um ambiente para desenho de circuito impresso *Ares Professional*. Desta maneira, montou-se a placa eletrônica de tal forma onde os pinos da esquerda de cada *socket* são utilizados para conectar os fios de comando do Arduino, e os pinos da direita são utilizados para conectar os led"s.

Assim, através do diagrama de ligação dos componentes da placa de controle de um cruzamento, gerou-se o circuito impresso, o qual pode ser observado na Figura 6.

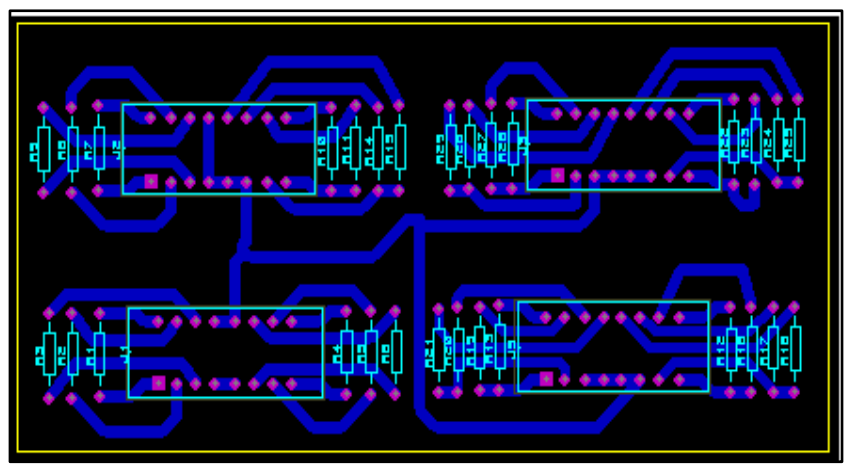

**Figura 6: Circuito impresso gerado no PROTEUS ARES.**

Com o desenho do circuito impresso pronto, realizou-se a confecção da placa, a qual consistiu em imprimir o circuito em uma transparência através de toner. Este procedimento foi necessário para que o toner passasse para a placa de fenólite quando submetido ao calor de um ferro de passar roupa. Posteriormente, corroeu-se o cobre com o percloreto de ferro. Depois, estanhou-se as trilhas do circuito. E, por fim, soldouse os componentes na placa. Na Figura 7, pode-se observar as placas criadas para cada cruzamento montada na maquete.

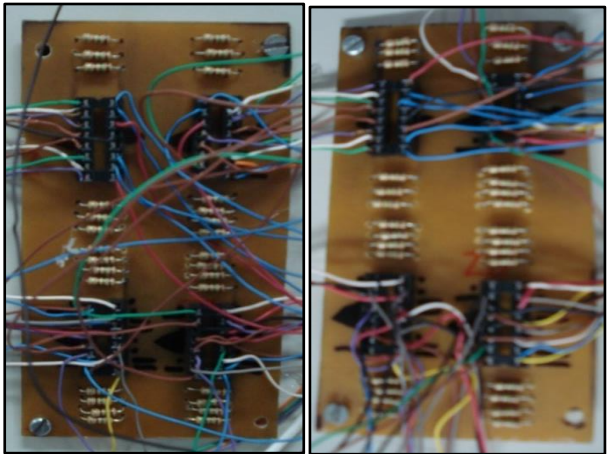

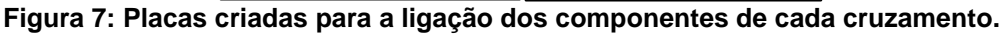

Na Figura 8, é mostrada a conexão das placas de controle de cada cruzamento ao Arduino.

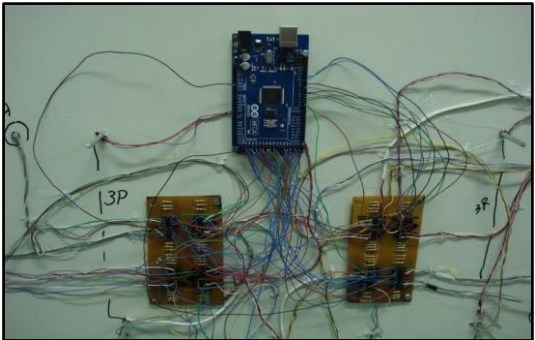

**Figura 8: Conexão das placas de controle de cada cruzamento ao Arduino.** E na Figura 9, pode-se observar o circuito montado na maquete.

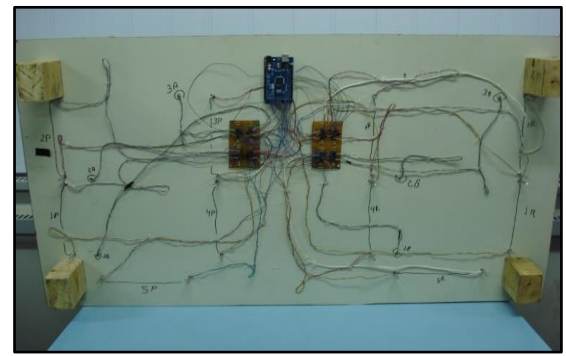

**Figura 9: Circuito eletrônico montado na maquete.**

## **2.3. Parte Lógica**

Para a codificação do algoritmo de controle do tráfego de veículo através de semáforos, criou-se duas estruturas (registros): uma para guardar os dados referentes aos semáforos de automóveis e outra para guardar os dados referentes aos semáforos de pedestres. Para cada cruzamento, foram criados dois vetores: um do tipo da estrutura de automóveis para guardar os seus respectivos semáforos do cruzamento, e o outro do tipo da estrutura de pedestres para guardar os dados dos seus respectivos semáforos do cruzamento.

Dessa forma, para facilitar o controle dos semáforos e reaproveitar o código de comando referente aos dois cruzamentos, foram criadas duas funções:

semaforo cruzamento: Esta função recebe como parâmetro um vetor da estrutura semáforo que contém os dados dos semáforos de automóveis de um cruzamento, e outro vetor da estrutura pedestre que contém os dados dos semáforos de pedestres do cruzamento. Nesta função, o primeiro semáforo de automóvel do vetor é colocado para verde e os demais colocados para vermelho. Ela ainda coloca sinal vermelho para todos os semáforos de pedestres. E depois coloca verde para os semáforos de pedestre que devem ser acesos quando o primeiro semáforo de automóveis do vetor é verde. O número de semáforos de pedestres que devem ser acesos se encontra na estrutura semáforo no atributo pedestre.

 **vermelho\_pedestres:** Esta função recebe como parâmetro um vetor da estrutura pedestre, que contém os dados dos semáforos de pedestres de um cruzamento, em que todos os led"s verdes destes semáforos são apagados e os vermelhos são acesos.

Para o controle dos semáforos de automóveis, trabalhou-se com fila, onde um semáforo de automóvel, quando passa do sinal verde para amarelo, e depois para vermelho, é colocado no final do vetor de semáforos de automóveis, e os demais são movidos uma posição para frente. Dessa maneira, um outro semáforo passará para verde através da função semaforo\_cruzamento, tornando o controle mais simples. Quando o tempo verde de um semáforo de automóveis estoura, o sinal amarelo é ativado. E quando o tempo amarelo é atingido, acontece o processo citado acima.

Depois da simulação pronta, foram realizados alguns testes, montando-se uma tabela com o tempo de abertura dos semáforos de automóveis. A partir dessa tabela, o tempo de cada um dos semáforos foi sendo ajustado, de tal forma que se obteve a simulação de uma linha verde na avenida principal. É importante ter uma linha verde para que o trânsito flua continuamente, não necessitando parar a cada semáforo. Assim, os semáforos da avenida principal abrem (sinal verde) de tal maneira que, ao transitar por ela, o veículo depara-se com todos os semáforos na cor verde (abertos).

### **3. Conclusões e Trabalhos Futuros**

Portanto, percebe-se que a automação não se resume apenas ao ambiente industrial. Cada vez mais encontram-se prédios inteligentes, estradas automatizadas, semáforos que pensam, entre outras tecnologias.

Isso é apenas mais um dos indicativos de que o profissional de eletrônica e áreas correlatas tem um enorme desafio pela frente: a constante atualização dos conhecimentos.

Este trabalho auxiliou a visualizar de maneira prática como os microcontroladores podem ser empregados, e que isso é de suma importância para o aprendizado de qualquer engenheiro.

A principal dificuldade encontrada para a realização deste trabalho foi devido ao pouco conhecimento e experiência que se tinha sobre o assunto, porém não impossibilitou de realizar pesquisas e estudar mais detalhadamente os conceitos envolvidos para a sua construção. Isto possibilitou compreender melhor a importância da metodologia e organização para o planejamento e execução prática do trabalho.

Também foi verificado durante a execução deste trabalho a correlação existente entre os conceitos elétricos e eletrônicos, e como eles funcionam na vida real.

Ao levar este material para a sala de aula percebeu-se um grande interesse por parte das crianças por ser uma representação do cotidiano da vida delas, permitindo que elas aprendam e interajam um pouco mais sobre o transito sem correr riscos.

Como trabalhos futuros, pretende-se simular um sistema de trânsito completo de uma cidade, ou seja, acrescentar um maior número de cruzamentos e semáforos de veículos e pedestres. Com isso, pode-se promover um melhor entendimento sobre o funcionamento do sistema de trânsito brasileiro e auxiliar na prevenção e solução de problemas.

### **Referências**

- Felfoldi, L. LEDs : O que você precisa saber. ToniEletrônica, 2011. Disponível em: <http://www.te1.com.br/2011/02/leds-o-que-voce-precisa-saber/#axzz2g7Y08B54>. Acesso em: 22 set. 2015.
- Jesus, Wander; Gibson, Carol; Langkammer, Isabelle; Junio, Evandro; Nascimento, Daniel; Lelis, Pietro; Rodrigues, Thelma Virgínia. Semáforo inteligente para deficientes visuais: tecnologia assistiva em prol da inclusão social. In: XLII Congresso Brasileiro de Educação em Engenharia, 2014.
- Mcroberts, Michael. Arduino Básico. Primeira Edição. São Paulo: Novatec Editora, 2011.
- Revista Exame. Semáforo inteligente melhora trânsito em até 30%. 2012. Disponível em: <http://exame.abril.com.br/brasil/noticias/semaforo-inteligente-melhora-transitoem-ate-30>. Acesso em: 22 set. 2015.
- Revista Mecatrônica Fácil. Semáforos inteligentes. Disponível em: <http://www.mecatronicaatual.com.br/educacao/1251-semforos-inteligentes>. Acesso em: 22 set. 2015.